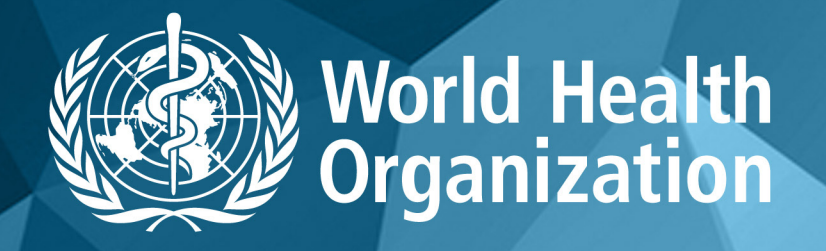

### **WHO COVID-19 Database**

 $\Omega$ 

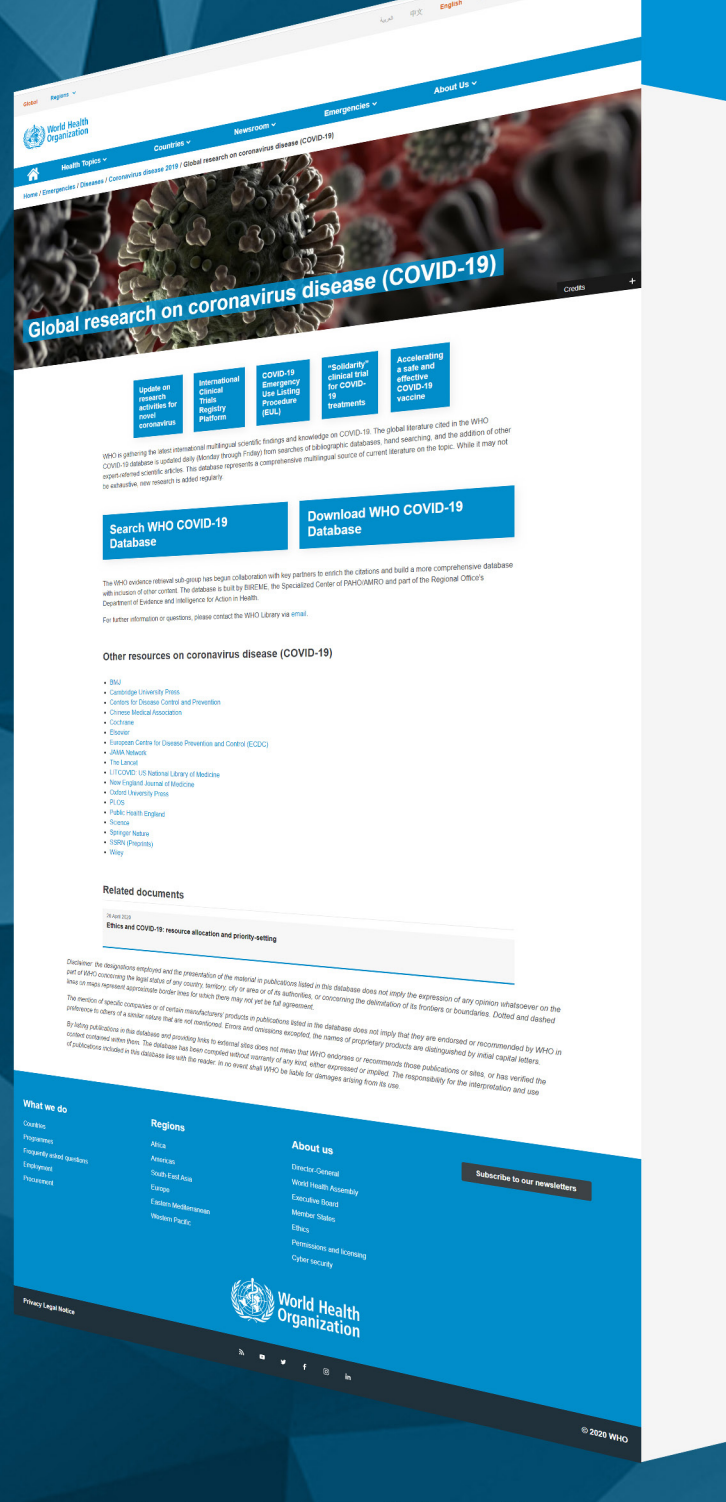

 $\begin{array}{l} \text{Distancemax}(m) \\ \text{Distancemax}(460) \\ \text{D corresponding (460)} \\ \text{O corresponding (401)} \\ \text{O corresponding (413)} \\ \text{Distance outbands}(54) \\ \text{Substituting (52)} \\ \text{Substituting (53)} \\ \text{Comapted (14)} \\ \text{Comapted (15)} \\ \text{Subval logarithm (160)} \\ \text{Comapted (16)} \\ \text{Subval transforms (17)} \\ \text{Subval transforms (18)} \\ \text{Subval transforms (19)} \\ \text{Subval transform (102)} \\ \text{Subval transform (103)} \\ \text{Subval transform (103)} \\ \text{Subval transform (11$ Travel (30) Peptidyl-Diper

**School E Search E Footer** 4

World Health<br>Organization

COVID-19<br>Global literatu

Title, abstract, subject v 6

 $\frac{1}{2}$ 

**Yew York clinical trial qui** Coronavirus<br>Bangli, Bandan,<br>Science; 2020,<br>Article | COVIDIUHO | ID: covidado-124549

When pandermes<br>His The Langs<br>The Langs My 2020<br>Article | CONDWHO | ID: coriowho-117134<br>Article | CONDWHO | ID: coriowho-117134

The health of refugees - public he

Settlernent<br>Hadgaan, Shirley,<br>Medicine, Coutlict and Survival ; 2020.<br>Article | COVIDWHO | ID: covidwho-117133 ence | Compano | Ib: covidwho-117133<br>Comparison of the Panther Fusion :

Evaluation of ocular sums

Comparison of the Panther Fusion and a Laborate<br>Test Targeting the Envelope gene for Detection of<br>Biggs, <u>Cetherine A: Sinco, Warson C, Hause C</u>urrichm of<br><u>Sinces, Bryan: Zengte, James Ching, Detection</u><br>According Company (

anatomator of October Symptoms and tropism of SARS-Cov-<br>patients confirmed with COVID-19<br>Biong, Has: 20, Wangshi: 20, Jachtus Shes, Ye: Yos, Hourice Han, Yiel<br>Acts Ophthalmologica 7,00, 2020.<br>Article | COVIDNHO | ID: covid

Be aware of how COVID-19 could impact immunion<br>**Beck also**<br>The Socensideling<br>there, a projective and the proposition of the Society<br>of Growthenic (Brownian), and the state of the state of the state of<br>Sources Aircrady Theo

-<br>Perc 20 | 50 | 100

**Except Security** 

 $\overline{a}$ 

 $\overline{v}_{\text{Sov}}$ 

stuare:<br>Richal

 $\frac{1}{2} \log_{10}$  $\frac{1}{2}$ 

nes<br>1988

Matchoso<br>Changes<br>Ust break!<br>Clear by

 $\overline{\mathbf{a}}$ 

#### .<br>Fstudy

 $\begin{array}{ll} \hfill \Box &\hfill \Box \end{array} \begin{array}{ll} \hfill \Box &\hfill \Box \end{array} \begin{array}{ll} \hfill \Box &\hfill \Box \end{array} \begin{array}{ll} \hfill \Box &\hfill \Box \end{array} \begin{array}{ll} \hfill \Box &\hfill \Box \end{array} \begin{array}{ll} \hfill \Box &\hfill \Box \end{array} \begin{array}{ll} \hfill \Box &\hfill \Box \end{array} \begin{array}{ll} \hfill \Box &\hfill \Box \end{array} \begin{array}{ll} \hfill \Box &\hfill \Box \end{array} \begin{array}{ll} \hfill \Box &$ 

Evidence synthesis (3) Health technology

# $\begin{tabular}{|c|c|} \hline \multicolumn{3}{|c|}{ \hline \multicolumn{3}{|c|}{ \hline \multicolumn{3}{|c|}{ \hline \multicolumn{3}{|c|}{ \hline \multicolumn{3}{|c|}{ \hline \multicolumn{3}{|c|}{ \hline \multicolumn{3}{|c|}{ \hline \multicolumn{3}{|c|}{ \hline \multicolumn{3}{|c|}{ \hline \multicolumn{3}{|c|}{ \hline \multicolumn{3}{|c|}{ \hline \multicolumn{3}{|c|}{ \hline \multicolumn{3}{|c|}{ \hline \multicolumn{3}{|c|}{ \hline \multicolumn{3}{|c$

Danish (1)  $\begin{array}{ll} & \text{varus} \text{m} \text{ } (1) \\ & \\ \Box & \text{Kelandic} \text{ } (1) \\ & \\ \Box & \text{Tukish} \text{ } (1) \end{array}$ 

**Jamus** clinical

 $42020(10$ Year range

 $-4$   $-10$  years<br>  $-10$  years<br>  $-10$  years<br>  $-10$  years

Arcicle (CONDWHO) INCONDUCTED<br>COVID-Related Respiratory Failure<br>Learning :AMA Ed Hub<br>JAMA network : 2020.<br>Arcicle (CONDWHO) ID: conforato 117111 連邦ニュース経済新型コロナウイルスでロシアの観光楽 ||「撃<br>ポストーク通信 : ロシアの運営経済連絡は : (1328):09-0ct, 202<br>Article | COVIDWHO | ID: covidorho-137130

Areas (someones)<br>Time of COVID-19<br>Cell Stem Cell ; 2008<br>Areicle (COVIDINA) | Decordow to 117112<br>Areicle (COVIDINA) | Decordow to 117112

Article | COVIDWHO | luc.com.com<br>-<br>- リーマンショックを上回る新型コロナショック<br>*内部最適: 55||026||04-04* 2008<br>Article | COVIDWHO | lD:*corienteo* 117109

Update: Ventilatory Management<br>Jory Failure ;Coronavirus (COVID19)

- <sup>36</sup> 経財部開会議の動き 新見コロナ感染症対策など論議:クテ<br>- 化、女性結構、働き方式示も<br>*置対性数値: (Media) Sp.200*<br>*Media (Colombia) Dr.coviento* 21706<br>- Media (Colombia) Dr.coviento 21706
- ジャーナル発(104)新型コロナ党
- 経済 新型コロナ防衛策を本格化するロシア:モスクワ市は
- $\begin{split} \mathcal{L}^{(a)} \in \mathbb{R}^{(0,1,2^{k+1})}\times \mathbb{R}^{(a)(0,1,2^{k+1})}\times \mathbb{R}^{(a)(0,1,2^{k+1})}\times \mathbb{R}^{(a)(0,1,2^{k+1})}\times \mathbb{R}^{(a)(0,1,2^{k+1})}\times \mathbb{R}^{(a)(0,1,2^{k+1})}\times \mathbb{R}^{(a)(0,1,2^{k+1})}\times \mathbb{R}^{(a)(0,1,2^{k+1})}\times \mathbb{R}^{(a)(0,1,2^{k+1})}\times \mathbb{R}^{$

**PARTICE CONTRACT PARAMETER IN Organization** 

**EXECUTE Americas** 

**BIREME** 

Latin American and Caribbean Center<br>on Health Sciences Information

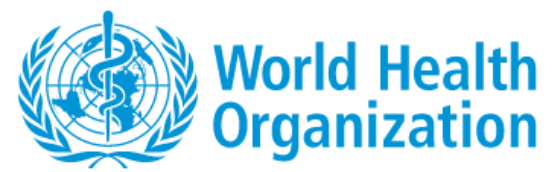

#### **Quick Search Guide for WHO COVID-19 Database**

**https://www.who.int/emergencies/diseases/novel-coronavirus-2019/global-research-on-novel-coronavirus-2019-ncov**

#### **How to:**

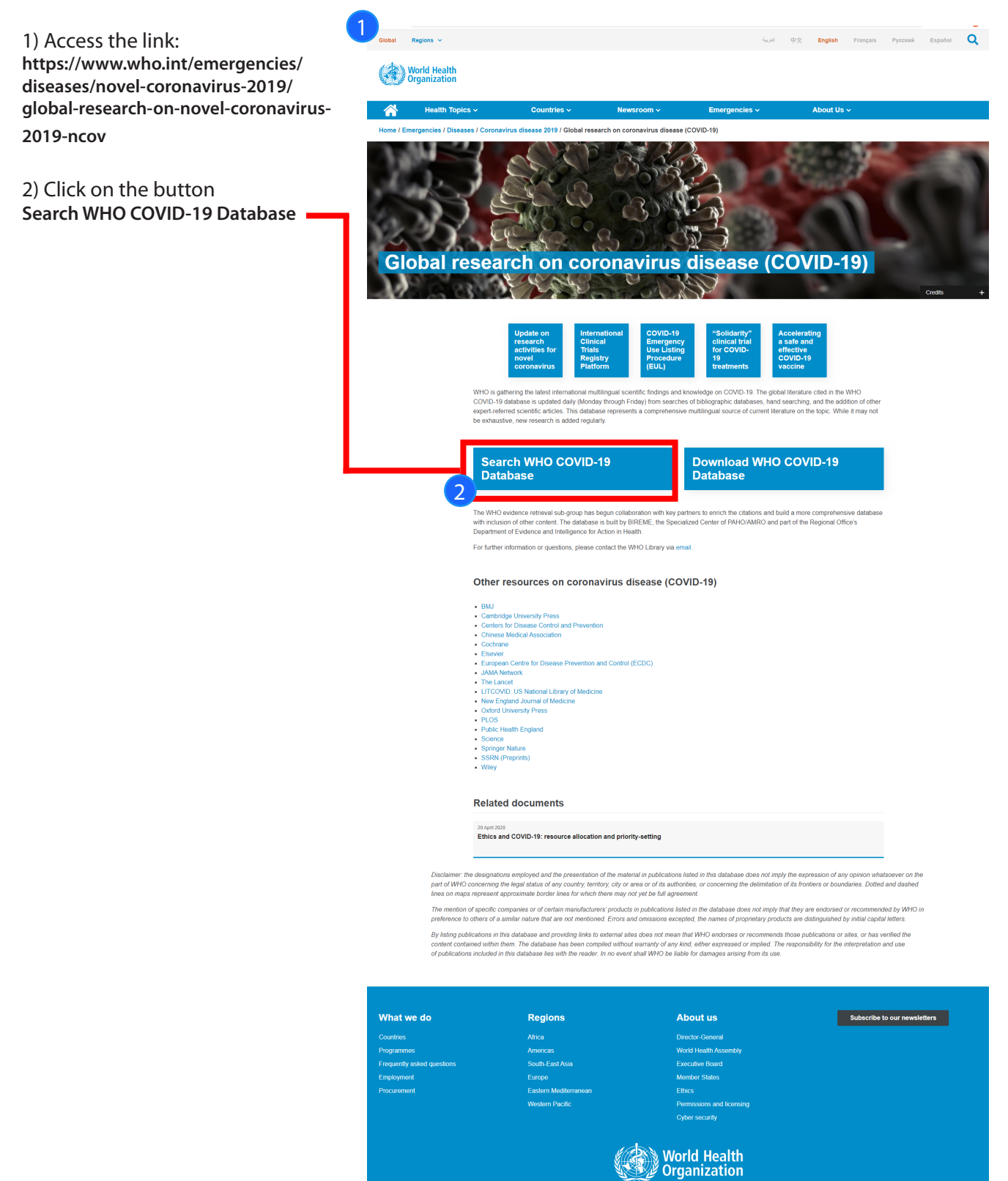

**Privacy Legal Notice** 

© 2020 WHO

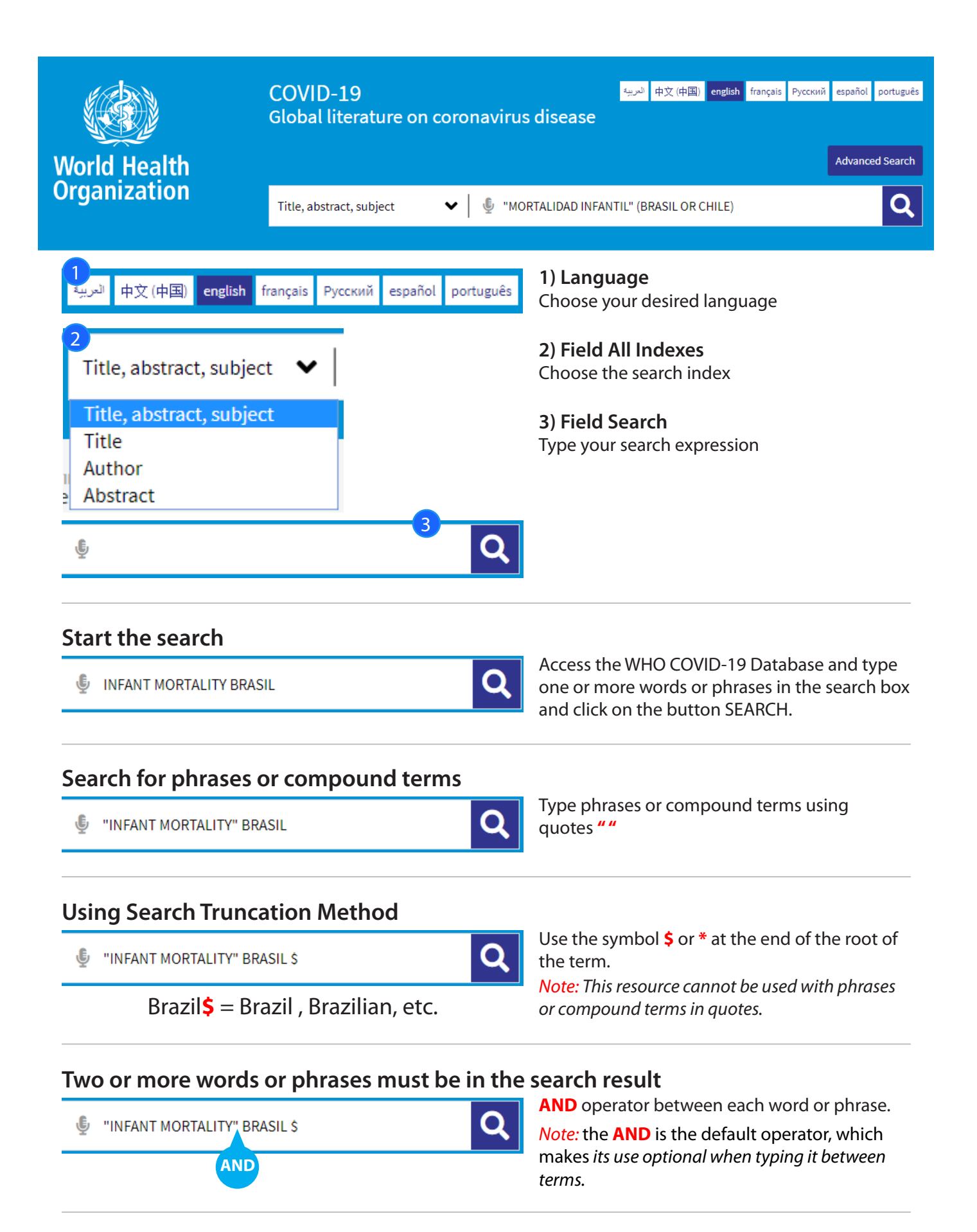

#### **At least one word or phrase must be in the search result**

"INFANT MORTALITY" OR "PERINATAL MORTALITY"

*Use the* **OR** *operator between each word or phrase.*

#### **Exclude words or phrases from the search result**

**UDITION THE SET OF THE SET OF STATE IN FARITY** MORTALITY" AND NOT BRAZIL

#### **Establish the correct search order**

**U** "INFANT MORTALITY" (BRAZIL OR CHILE)

## Q

Use for search expressions which combine the operators **AND** and **OR**.

#### **Refine the search result**

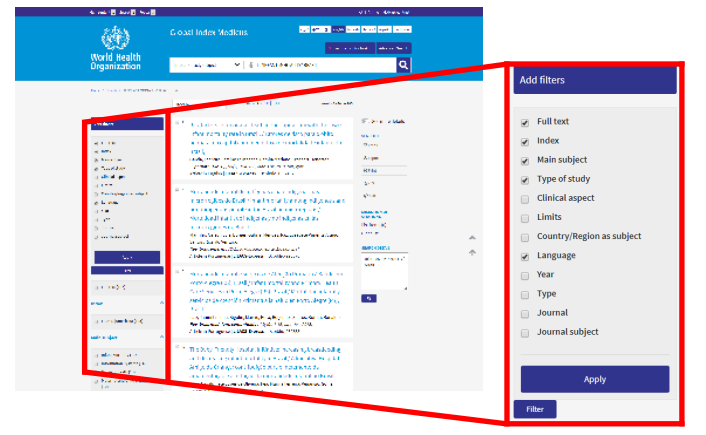

Use the filters (or clusters) to refine your search. Select one or more items from one or more filters and click the FILTER button to refine your search result.

#### **Search Tips**

- Begin your search with few words or phrases then use the filters to refine your search.
- Choose words or phrases which are most relevant to your search topic.
- Uppercase and lowercase letters, as well as word accentuation (Portuguese and Spanish), DO NOT make any difference in your search result.
- The search in the Subject Descriptor field (DeCS/MeSH) can be done in English, French, Portuguese, or Spanish

#### **About DeCS/MeSH**

DeCS – Health Sciences Descriptors is a controlled trilingual vocabulary (English, French, Portuguese, and Spanish), an enlarged translation for MeSH – Medical Subject Headings. The descriptors are used to represent the subject of the indexed documents in the main health databases.

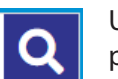

Use the **AND NOT** operator before the word or phrase you wish to delete.

#### **Search using field codes**

The search strategies can also be developed with the field codes in the search forms or in the search box on the GIM portal. Each method takes a proper syntax to include the search.

• Syntax to use field codes: the search field code must precede the term using colons **:** Exemplo: MH:"yellow fever"

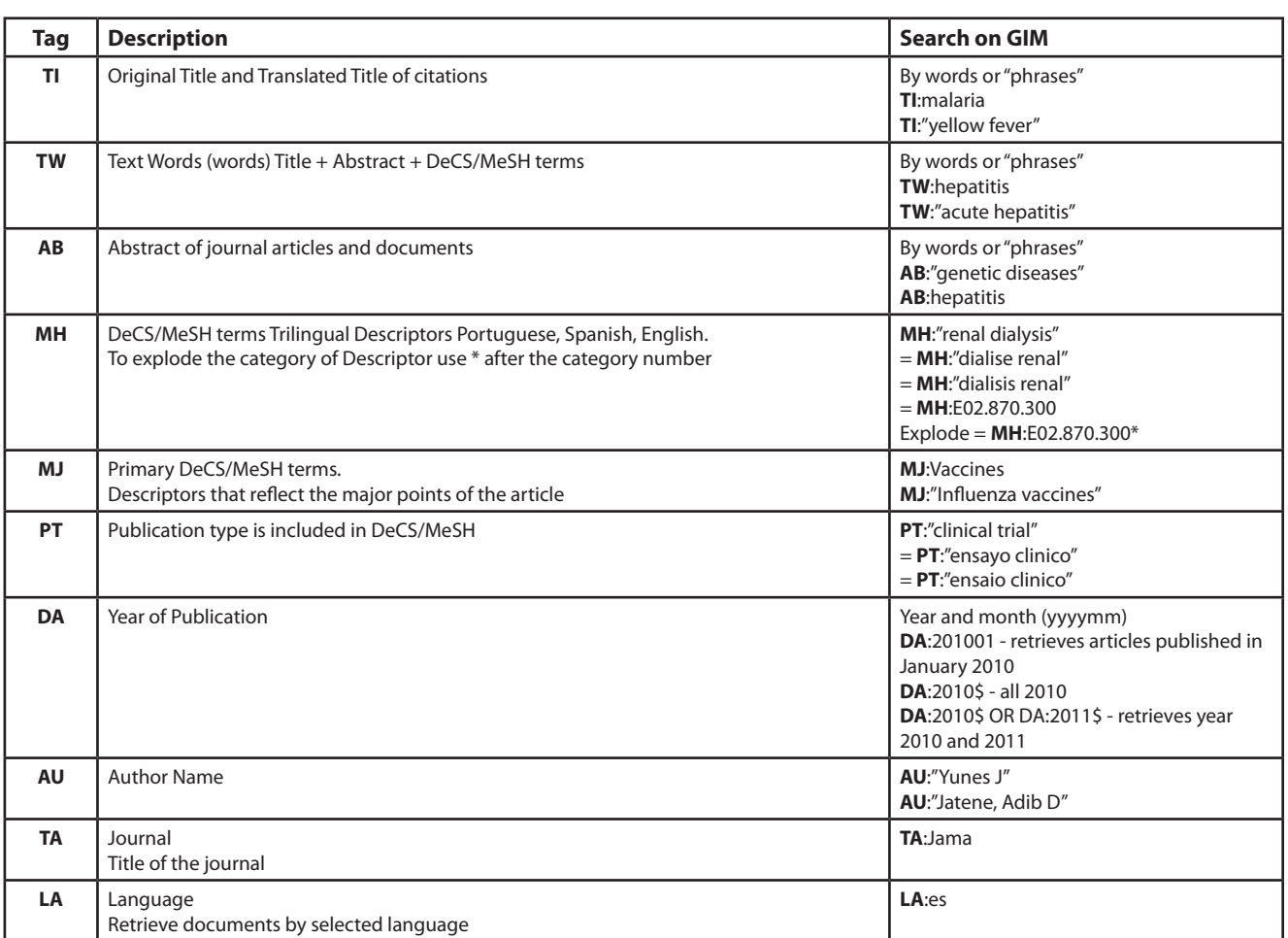

#### **Top data fields used in GIM**

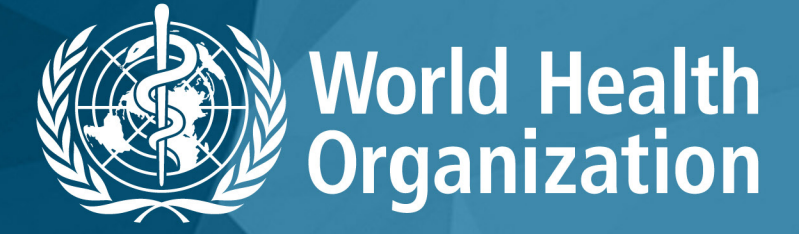

**WHO COVID-19 Database** 

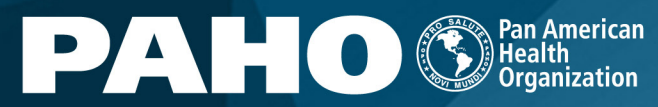

World Health<br> **Mark Contract Department Americas** 

**BIREME** Latin American and Caribbean Cent<br>on Health Sciences Information